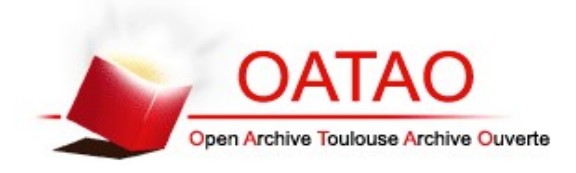

# Open Archive TOULOUSE Archive Ouverte (OATAO)

OATAO is an open access repository that collects the work of Toulouse researchers and makes it freely available over the web where possible.

This is an author-deposited version published in :<http://oatao.univ-toulouse.fr/> Eprints ID : 19276

**To link to this article** : URL [:https://jcge2017.sciencesconf.org/program/details](https://jcge2017.sciencesconf.org/program/details)

**To cite this version** : Erroui, Najoua and Gateau, Guillaume and Roux, Nicolas , *Pré-dimensionnement de Convertisseur de Très Forte Puissance pour une Application à la Propulsion Aéronautique Hybride* (2017) National conference without published proceedings, Arras, JCGE 2017

Any correspondance concerning this service should be sent to the repository administrator: [staff-oatao@listes-diff.inp-toulouse.fr](mailto:staff-oatao@listes-diff.inp-toulouse.fr)

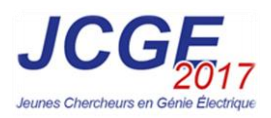

# **Pré-dimensionnement de Convertisseur de Très Forte Puissance pour une Application à la Propulsion Aéronautique Hybride**

Najoua ERROUI, Nicolas ROUX, Guillaume GATEAU

LAPLACE, Université de Toulouse, CNRS, INPT, UPS, France 2, rue Charles Camichel - BP 7122 - 31071 Toulouse cedex 7 France *najoua.erroui@laplace.univ-tlse.fr*

**RESUME – Dans le cadre de l'étude sur l'intérêt de l'hybridation électrique de la propulsion des futurs aéronefs, le travail réalisé consiste à proposer des structures de conversion de puissance et à pré-dimensionner une chaîne électrique forte puissance intégrant un bus continu haute tension, son câblage et l'électronique de puissance interfaçant le bus et la motorisation électrique. La première étape de cette étude consiste à déterminer la tension du bus DC en prenant en compte la problématique des décharges partielles qui limite la possibilité de l'augmentation du niveau de tension au niveau des conducteurs placés en zone non pressurisée. Pour choisir une plage de tension optimale, il est nécessaire d'étudier le rendement de plusieurs topologies multiniveaux mais cela est rendu difficile par la discrétisation des calibres en tension disponibles sur le marché des semiconducteurs de puissance. Pour pallier à ce problème, une base de données de composants continue qui s'adapte à la tension de calibre souhaitée est créée en extrapolant les familles de composants existants.**

**ABSTRACT – As part of the study on the benefits of electric propulsion hybridization of future aircraft, the present work aims to provide power conversion structures and pre-design a high-power electric chain incorporating a high-voltage DC bus, its wiring and power electronics interfacing the bus and the electric motor. The first step is to find out the DC bus voltage by taking into account the problem of partial discharges which limits the possibility of increasing the voltage level if the conductors are placed in the non-pressurized zone. In order to choose an optimal bus voltage range, it is necessary to compare the efficiency of several multilevel topologies. However, it is made difficult to do so due to the discretization of available voltage ratings. To overcome this problem, we created continuous components database that suits the needed voltage caliber by fitting and extrapolating the existing database.**

**MOTS-CLES – Convertisseurs statiques multiniveaux, propulsion hybride, semi-conducteurs, tension HVDC, rendement, composant semi-conducteur.**

# **1 Introduction**

Ce travail fait partie du projet HASTECS qui a pour but l'étude des systèmes électriques et thermique pour la propulsion aéronautique hybride et s'intéresse à l'électronique de puissance de ce type de système. Ce projet est encore à ses débuts et dans cet article, le projet HASTECS sera d'abord présenté suivi des objectifs de ce travail puis de la première étape réalisée qui permettra de dimensionner la tension du bus continu à utiliser pour cette application.

# **2 Projet HASTECS**

Le projet HASTECS (Hybrid Aircraft, Academic reSearch on Thermal and Electrical Components) a pour objectifs de développer la propulsion hybride des avions du futur et diminuer très fortement la pollution et ainsi pouvoir envisager une turbine à gaz entrainant une génératrice permettant de fournir tout ou partie de la puissance en électricité, cette puissance pouvant ensuite entrainer des hélices à partir de moteurs électriques, ce qui est représenté par la figure 1 cidessous.

A l'horizon H2020, le projet HASTECS fait partie de "Clean Sky 2" qui est un programme de recherche aéronautique européen. Ce programme a pour objectif de réduire de 20% les émissions de CO2 et de bruit générées par l'aviation à l'horizon 2025 [1].

Il a donc pour but d'identifier les technologies et ruptures les plus prometteuses et de mettre au point les outils qui permettront d'accroitre de manière significative l'efficacité des processus électriques au sein de systèmes de propulsion hybride [2].

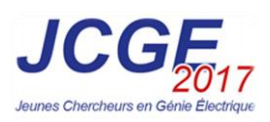

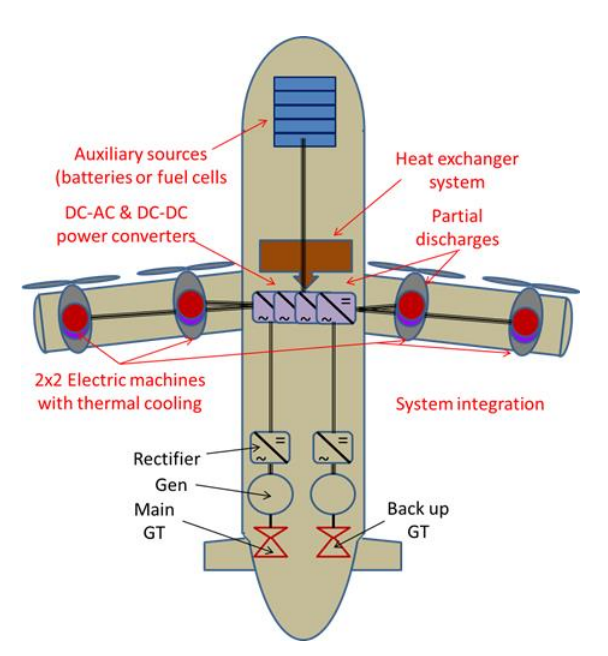

**Figure 1 : schéma fonctionnel de l'avion hybride [3]**

L'enjeu à terme est d'obtenir des gains de consommation et de pollution significatifs à l'instar de ce qui se joue actuellement sur les véhicules automobiles hybrides. Mais ces objectifs ne pourront être remplis que si les puissances spécifiques sont suffisamment élevées. Le projet HASTECS s'est fixé pour challenge de doubler la puissance spécifique des machines électriques avec refroidissement, tandis que les électroniques de puissance, avec leur système de refroidissement, évolueraient de 15kW/kg pour 2025 à 25kW/kg en 2035 et ce malgré des contraintes environnementales particulièrement sévères tel que la thermique et les décharges partielles. Ceci permettrait donc de réduire la masse de la chaîne onduleur – moteur, ce qui se traduira par une réduction du carburant consommé d'environ 3.5% sur un vol régional [3].

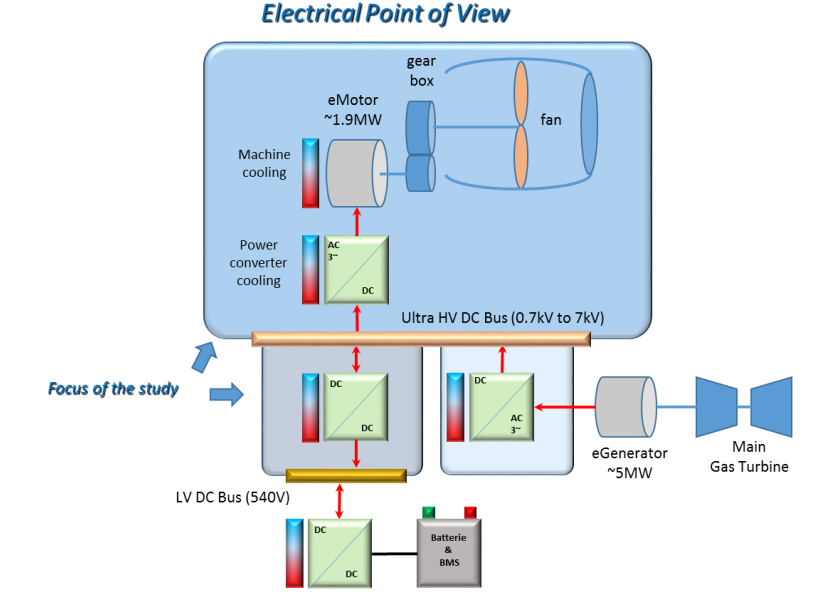

### **3 Objectifs du travail**

**Figure 2 : Schéma électrique de la propulsion hybride**

Pour aller vers l'intégration du système et contribuer à la mise en place d'un compromis optimal intégrant l'architecture, le dimensionnement des dispositifs et la gestion d'une très forte puissance hybride, il faut d'abord choisir une architecture de convertisseur de puissance et rechercher une zone optimale pour la tension du bus DC. Ce choix a une très forte influence également sur les machines électriques, les convertisseurs de puissance, les câbles, les dispositifs de protection, en tenant compte des contraintes d'environnement telles que les décharges partielles lorsque le convertisseur est situé en zone pressurisée ou non. Il faut aussi augmenter la densité de puissance des convertisseurs associés à la chaîne électromécanique de la propulsion hybride et mettre en place une bibliothèque évolutive de modèles qui peuvent être intégrés au niveau système pour faire de l'optimisation par la suite.

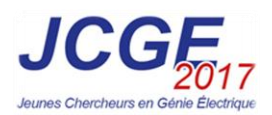

### **4 Outil de pré-dimensionnement de convertisseurs**

L'outil utilisé pour l'étude est un outil de pré-dimensionnement des convertisseurs réalisé à l'aide du logiciel Matlab et qui permet à partir d'un cahier des charges de dimensionner le convertisseur selon la topologie choisie. Il permet aussi de faire des études paramétriques en faisant varier la tension du bus DC, la puissance demandée ou encore la profondeur de modulation pour déterminer le point de fonctionnement optimal. Il peut également prendre en compte un profil de mission qui permet de vérifier les performances du convertisseur pour une mission donnée [4].

Cet outil se base sur des calculs analytiques des pertes dans les composants semi-conducteurs pour les différentes architectures multiniveaux intégrées en considérant principalement une commande type MLI sinusoïdale.

### **5 Choix de la tension du bus HVDC**

Pour la première phase du projet, l'étude se basera sur les architectures CVS classiques multiniveaux avec des composants Silicium et une machine standard. Il faudra donc définir la tension du bus DC (0.7-7kV).

La plage de tension optimale sera définie à l'aide de la comparaison des résultats de l'étude paramétrique pour les différentes topologies étudiées en utilisant la base de données de composants disponibles, ce qui permet de tracer les courbes suivantes :

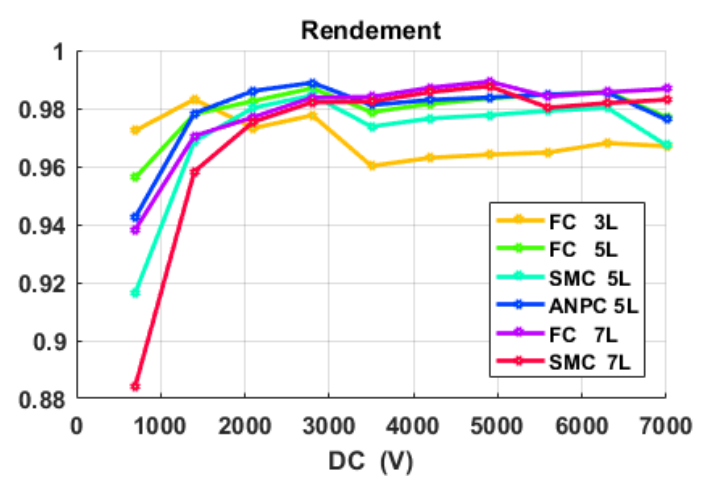

**Figure 3 : Rendement en fonction de la tension du bus DC**

Les fabricants de semi-conducteurs ne réalisent pas de composant sur mesure mais la discrétisation des composants fait apparaitre des sauts dans les courbes. Ces sauts sont dû au changement de calibre de composant utilisé étant donné que la famille choisie ne dispose que de trois calibres 1700V, 3300V et 6500V :

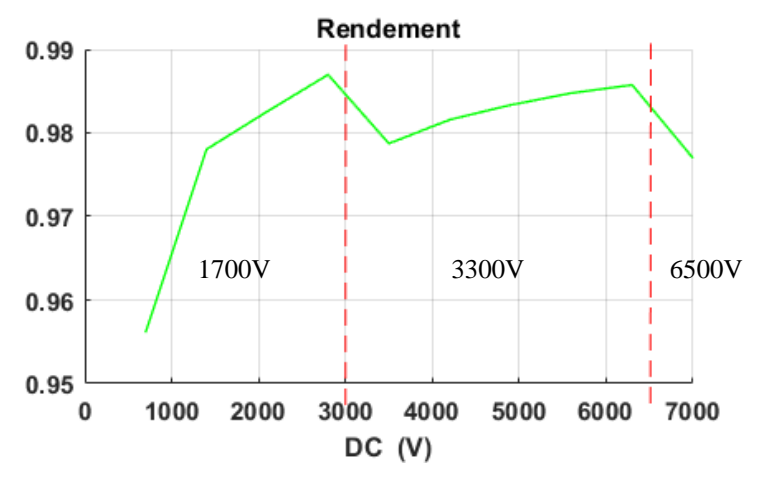

**Figure 4 : Rendement en fonction de la tension du bus DC pour une structure FC 5 niveaux**

Pour une structure FC 5 niveaux qui est représentée sur la figure ci-dessous, l'interrupteur doit supporter une tension égale à  $\frac{E}{4}$  avec E la tension du bus DC (figure 5).

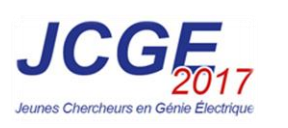

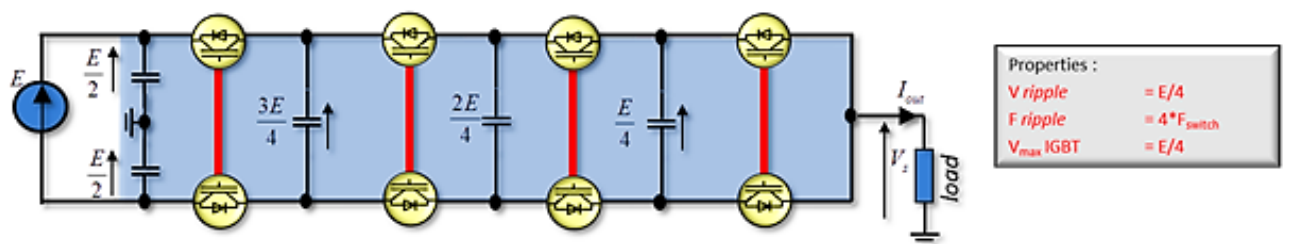

#### **Figure 5 : FC 5 niveaux**

Sachant qu'un composant semi-conducteur a un fonctionnement optimal pour une tension environ  $0.5 * V_{calibre}$ , le calibre en tension du composant sélectionné doit être supérieur ou égale à la tension  $\frac{E}{2}$ .

Pour la première zone de la courbe (figure 4) qui correspond à une tension inférieure à 3000V, les composants de calibre 1700V sont utilisés et qui répondent à la contrainte en tension imposée par cette structure. Pour le calibre en courant, les composants de ce calibre sont mis en parallèle pour satisfaire la contrainte en courant. Le rendement est faible à  $E =$ 700V car le composant est sous-utilisé.

Au-delà de 3000V, les composants 1700V ne sont plus adaptés à cette structure, il faut donc utiliser des composants de calibre 3300V. Le rendement chute alors pour  $E = 3500V$  ce qui est dû à la sous-utilisation du composant dans ce cas. Pour le dernier point qui correspond à  $E = 7000V$ , les composants 6500V sont plus adaptés que les 3300V.

Il est donc intéressant de disposer de composants « à la demande », ce qui nécessite de déterminer des paramètres de composants pour des calibres qui varient de manière continue pour palier à ce problème et pouvoir intégrer ce système dans une boucle d'optimisation.

### **5.1 Création de composants continus**

Afin d'avoir une base de données continue, il faut alors créer des composants pour les différents calibres souhaités. Pour créer un composant d'un calibre qui ne figure pas dans la base de données, la famille à laquelle doit appartenir le nouveau composant est d'abord sélectionnée. Les calibres en courant et tension souhaités sont ensuite sélectionnés pour définir les lois de variation des différents paramètres caractérisant son fonctionnement, en sélectionnant les composants de calibre le plus proche existant.

Par exemple, pour calculer les énergies des pertes par commutation  $E_{on}$ ,  $E_{off}$  et  $E_{rec}$ , la variation de leurs paramètres ( $A_x$ , B<sub>x</sub> et C<sub>x</sub> avec  $E_x = A_x + B_x * I + C_x * I^2$  [5] ) est modélisée en utilisant des polynômes du second ordre, en fonction de la tension.

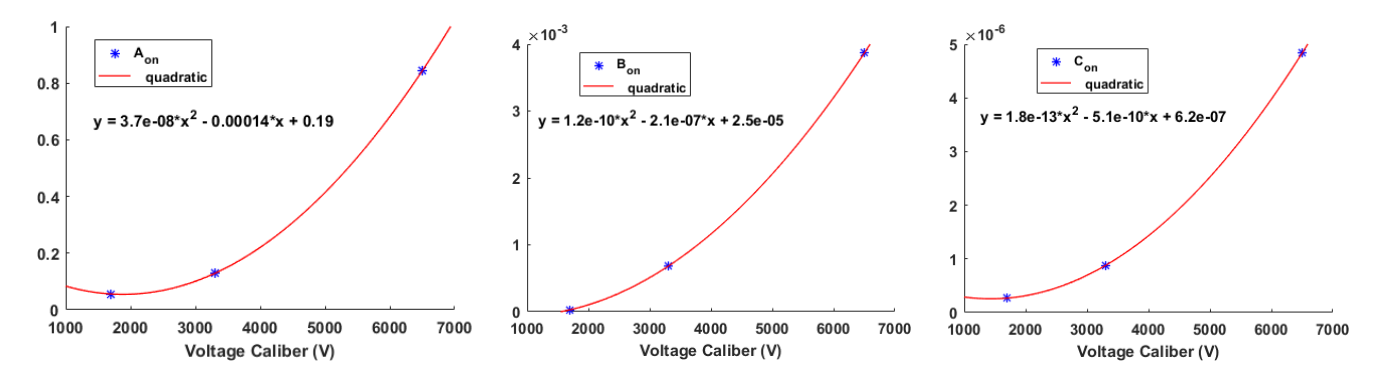

**Figure 6 : Paramètres de l'énergie Eon en fonction de la tension**

En déterminant les lois de variation de ces paramètres et pas directement celles des énergies en fonction du courant, nous pouvons créer un composant pour les calibres en tension souhaités.

### **5.2 Validation des modèles des composants générés**

Pour valider ces résultats, les énergies Eon des composants réels et ceux créés sont tracés sur la courbe suivante :

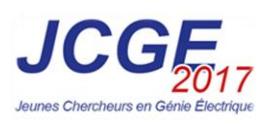

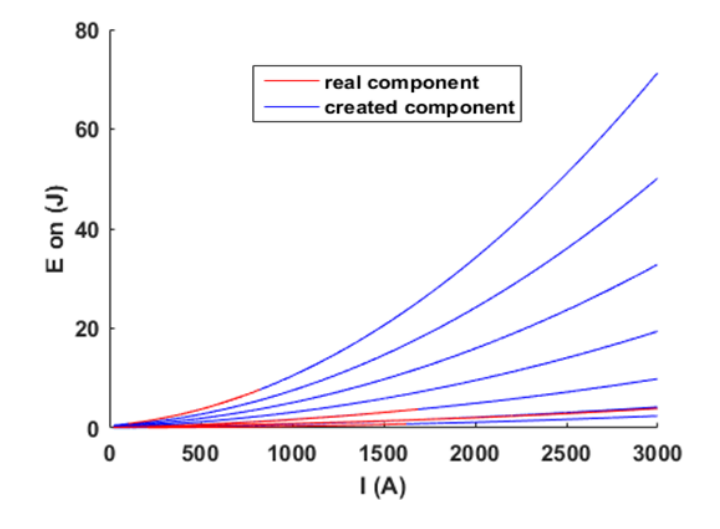

**Figure 7 : Energie de commutation en fonction du courant pour les composants réels et créés**

Les courbes des énergies des composants existants et générés se superposent.

En utilisant des polynômes du premier ordre en fonction de la tension, les résistances thermiques, la chute de tension et la résistance à l'état passant de l'IGBT et de la diode sont générés. Dans ce cas, ces paramètres sont supposés varier linéairement en fonction de la tension étant donné qu'ils dépendent fortement de l'épaisseur de Silicium. La surface et le poids du composant sont générés en utilisant aussi une loi de variation polynomiale du premier ordre en fonction du produit calibre en courant et calibre en tension pour mieux modéliser le composant étant donné la dépendance de la surface de Silicium au calibre en courant. Tous les paramètres nécessaires pour modéliser le composant semi-conducteur sont ainsi générés.

En utilisant cette nouvelle base de données qui s'adapte au besoin de chaque topologie, les topologies étudiées auparavant sont simulées pour déterminer la tension optimale du bus DC ce qui permet de tracer les courbes suivantes :

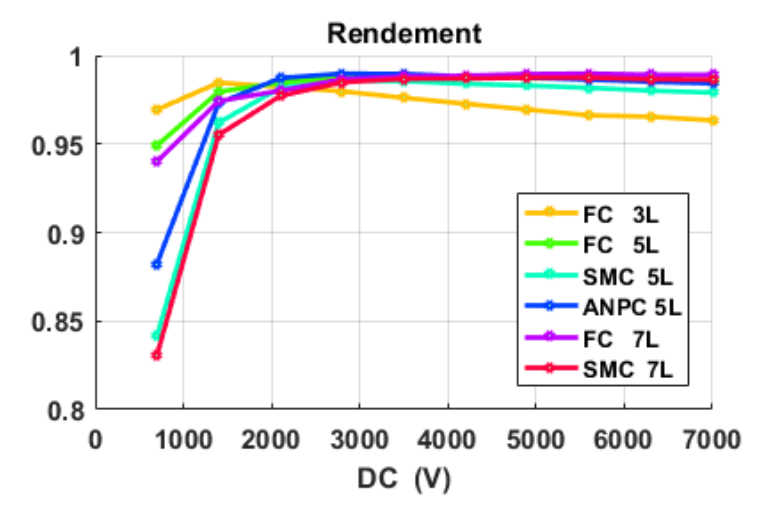

**Figure 8 : Rendement en fonction de la tension du bus DC avec les nouveaux composants**

Les rendements obtenus en utilisant les deux bases de données continue et réelle pour la topologie FC 5 niveaux sont tracés sur la même courbe (figure 9) pour pouvoir comparer les résultats issus des deux bases de données. Pour pouvoir comparer les deux bases de données, la fréquence de découpage est fixée à 3.5 kHz pour tous les points de dimensionnement.

Avec les composants générés, la courbe de rendement est continue et il n'y a plus de saut dû au changement de calibre en tension. Pour une tension de bus de 700V, les composants existants sont plus performants que ceux générés. Cela peut s'expliquer par le dimensionnement des composants continus pour un calibre en courant élevé et un calibre en tension faible (3482A / 350V pour  $E = 700V$  et  $P = 1.9MW$ ). Ces valeurs sont très éloignées de celles de notre base de données dont le calibre minimal en tension est de 1700V et le calibre maximal en courant est de 1600A et donc l'approximation est sujette à caution.

On remarque que les deux courbes sont proches pour certaines tensions de bus. Ces points correspondent au point de fonctionnement optimale des composants existants.

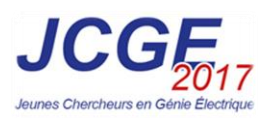

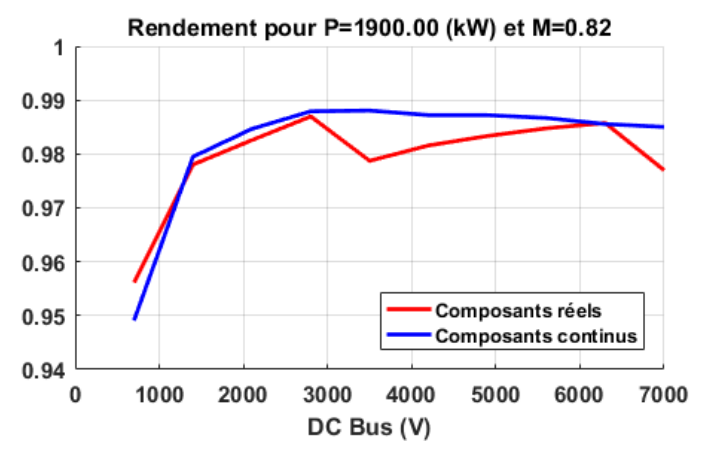

**Figure 9 : Rendement FC 5N composants réels et continus**

### **6 Conclusion**

Les composants semi-conducteurs générés permettront de comparer les différents paramètres de topologies étudiées pour pouvoir choisir la plage de tension optimale qui minimisera les pertes et augmentera la densité de puissance.

Après avoir défini une tension du bus HVDC, la prochaine étape sera de choisir la structure de l'architecture électrique à savoir le placement des éléments et des briques de conversion statique nécessaires : le convertisseur DC/DC réversible entre le système de stockage et le bus ainsi que l'onduleur entre le bus et le moteur de propulsion.

### **Remerciements**

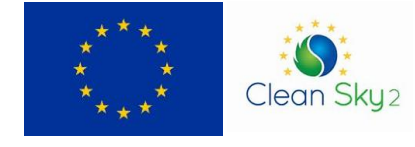

This project has received funding from the [European Union's Horizon 2020 (cleansky 2 JTI) research and innovation programme, 2014-2024] under grant agreement No 715483

# **Références**

- [1] A. Laurent, « Aéronautique : l'électrique décolle bientôt dans les moteurs d'avions », *consoGlobe*, 11-déc-2016.
- [2] N. Didelot, « Hastecs : un projet pour développer la propulsion hybride des avions du futur. », *AeroMorning.com*, 27-déc-2016.
- [3] « Laboratoire plasma et conversion d'énergie UMR5213 Projet HASTECS : vers l'avion plus électrique... » [En ligne]. Disponible sur: http://www.laplace.univ-tlse.fr/?Projet-HASTECS-vers-l-avion-plus-electrique. [Consulté le: 07-mars-2017].
- [4] M. Ibrahim, « High Power Conversion System for Aircraft Hybrid Propulsion: Multilevel Converters Design Conception, Analysis Study, and Optimization », Laboratoire Laplace, Toulouse, France, 2016.
- [5] A.-M. Lienhardt, « Etude de la Commande et de l'Observation d'une Nouvelle Structure de Conversion d'Energie de type SMC (Convertisseur Multicellulaire Superposé) », Institut National Polytechnique de Toulouse, 2006, pp. 199-218.